**Anexa nr. 14** 

**Acord de consultare a bazei de date a Centralei Riscului de Credit** 

**Nr. …………………/\_\_ \_\_/\_\_ \_\_/ \_\_ \_\_ \_\_ \_\_** 

1. Persoana: .…………………………………………………………………………………….

Codul de identificare ……………………………………………………………………………………………..

Prin prezenta autorizam unitatea teritoriala/entitatea functionala:

2. Denumirea …………………………………………………………………………………… Cod ……………………………………………………………………………………………

sa solicite si sa primeasca de la Centrala Riscului de Credit urmatoarele informatii de risc de credit inregistrate pe numele meu :

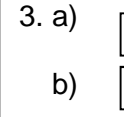

 $\frac{X}{X}$ 

 $\overline{X}$ 

Situatia riscului global

Situatia creditelor restante

4. Acordul de consultare a bazei de date a Centralei Riscului de Credit este valabil **pe o perioada egala cu durata derularii relatiilor de afaceri cu banca**

Semnatura emitentului, Semnatura autorizata si stampila bancii,

# **Anexa nr. 14A – Modul de completare – Anexa nr. 14**

 **Rubrica "Nr."**

 Se completeaza prin inscrierea unui numar unic, prin inregistrarea formularului la nivelul UT/EF.  **Rubrica "(data emiterii)"** Se completeaza cu data la care se da acordul.

#### **Zona 1**

 **Rubrica "Persoana"** Se completeaza cu numele sau cu denumirea completa a persoanei care da acordul.

### **Rubrica "Codul de identificare"** Se completeaza astfel:

- a) in cazul persoanelor juridice rezidente, cu codul unic de inregistrare (CUI) conform Certificatului de inregistrare eliberat de ONRC;
- b) in cazul persoanelor fizice romane, cu codul numeric personal (CNP) conform buletinului/cartii de identitate;
- c) in cazul persoanelor fizice autorizate, cu codul numeric personal (CNP) conform buletinului/cartii de identitate / cu codul unic de inregistrare (CUI) conform Certificatului de inregistrare eliberat de ONRC ;
- d) in cazul persoanelor fizice straine, cu codul tarii (format din doua litere conform nomenclator anexa nr. 2B), urmat de numarul documentului de identitate solicitat de banca la deschiderea contului curent;
- e) in cazul persoanelor juridice nerezidente cu codul tarii (anexa nr. 2B), urmat de codul de inregistrare din tara de origine;

### **Zona 2**

**Rubrica "Denumirea"** Se completeaza cu denumirea completa a UT/EF careia i se da acordul.

**Rubrica "Cod"** Se completeaza cu codul informatic atribuit de BNR UT careia i se da acordul.

**Zona 3** Se marcheaza, dupa caz, una sau ambele rubrici, in functie de informatia pentru obtinerea careia se da acordul.

**Zona 4** Se completează cu perioada pentru care persoana îşi dă acordul de consultare a bazei de date a CRC. Astfel, se va mentiona "pe o perioada egala cu durata derularii relatiilor de afaceri cu banca".

 Prin "Semnatura emitentului" se intelege semnatura persoanei fizice sau semnatura reprezentantului persoanei juridice si stampila insotitoare. Prin "Semnatura autorizata si stampila bancii" se intelege semnatura reprezentantului bancii si stampila insotitoare, care certifica identitatea persoanei care da acordul.

## **Precizari:**

Acordul de consultare se intocmeste in trei exemplare, care, in functie de cine efectueaza interogarea CRC, au urmatoarea destinatie :

- exemplarul nr. 1 ramane in posesia persoanei care a dat acordul;
- exemplarul nr. 2 ramane la UT/EF care a primit acordul;
- exemplarul nr. 3 se transmite prin mail/fax catre DBOA/EMR.
- Pe formular trebuie sa se inscrie in clar numele persoanei autorizate sa reprezinte banca si semnatura acesteia si sa fie aplicata stampila rotunda a bancii.
- Este obligatorie completarea corecta a formularelor utilizate pentru realizarea consultarii CRC, in ceea ce priveste completarea tuturor rubricilor si semnaturile autorizate.
- Numarul autorizatiei inscris in ecranul "Vizualizari/Debitori" se formeaza astfel: cod OIS al UT (55090 pentru EF) + numarul de inregistrare al documentului prin care clientul isi da acordul in mod expres pentru consultarea CRC.
- In cazul in care consultarea bazei de date a CRC este efectuata de catre DBOA/EMR, raspunsul rezultat se transmite **prin e-mail.**